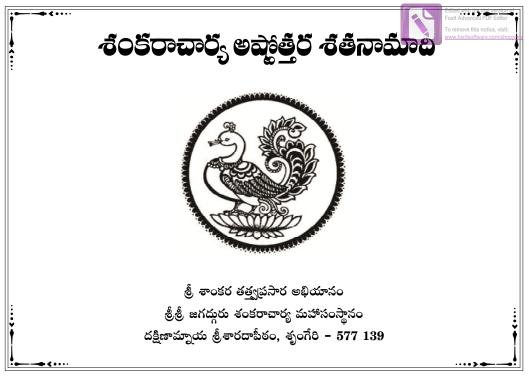

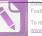

To remove this notice, visit: www.foxitsoftware.com/shoppir

## Sri Shankaracharya Ashtottara Shatanamaadi (1st Edition)

- Printed by : Tirumala Printer FTAPCCI Marg, Red Hills, Hyderabad, Telangana - 500 004
  - Hyderadad, Telangana 300 d
- First Edition : March 2017
- Copies : 10,000
- Copyright : Dakshinamnaya Sri Sharada Peetham, Sringeri
- Contribution Value : Rs. 5.00
- Copy Available at : Dakshinamnaya Sri Sharada Peetham, Sringeri, Sri Sri Sri Adisankaracharya Bhaktha Samajam, Hyderabad. Email : adisankaracharya@gmail.com

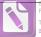

To remove this notice, visit: www.foxitsoftware.com/shoppin

## జగద్గరు శంకరాచారృ శ్రీశ్రీ విధుశేఖరభారతీ స్నిధానం వారి అనుగ్రహ సందేశము

(శుతిస్మ్రతిపురాణానామాలయం కరుణాలయమ్ । నమామి భగవత్పాదశంకరం లోకశంకరమ్ ॥

\*\*\*\*

సమస్త ఆస్తికమహాజనులందలకీ పరమప్రమాణమైనటువంటి శ్రీమధ్భగవర్గీతలో భగవంతుడు ఒకమాటను చెప్పాడు. అదేమిటంటే "పలిత్రాణాయ సాధూనాం వినాశాయ చ దుష్క్రతామ్ ၊ ధర్తసంస్థాపనార్థాయ సంభవామి యుగే యుగే" అని. సనాతనధర్తాన్ని కాపాడడంకోసం మలియు అధర్తాన్ని నాశనముచేయడం కోసం అలాగే దుష్టశిక్షణకోసం మలియు శిష్టపలిరక్షణకోసం నేను ప్రతియొక్క యుగములోనూ ఈ భూమియందు

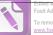

Foxit Advanced PDF Editor To remove this notice, visit:

అవతలిస్తాను అని దానియొక్క అర్థము. ఇది కేవలం భగవంతుడి వచనము మాత్రము కాదు, భగవంతుడి యొక్క ప్రతిజ్ఞ కూడా. ఏతదనుసారముగానే భగవంతుడు వెనుకటి యుగములలో మత్తాది అవతారములలో అనేకమంది లోకకంటకులు, ధర్తవిరోధులు అయిన రాక్షసులను సంహరించి, సనాతనధర్తాన్ని పునరుద్దరించాడు. అలాగే ఈ కరియుగములో ఇప్పటికి దాదాపు పన్నెండువందల సంవత్వరముల క్రితం పరమేశ్వరుడు ఆదిశంకరాచార్యుల వారి రూపములో ఈ భూమియందు అవతరించాడు. ఆ కాలంలో మన దేశం యొక్క స్థితి అత్యంత శోచనీయముగా ఉండేది. ప్రజలందరూ ఇహలోకములో, పరలోకములో శ్రేయోదాయకమైన ధర్తాన్ని విడిచిపెట్టి, అధర్తమార్గంలో పాపభితి లేకుండా యథేచ్రగా ప్రవర్తిస్తూండేవారు. ధాల్హికమైన కార్యక్రమములు గాని, భగవదారాధన గాని

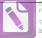

To remove this notice, visit: www.foxitsoftware.com/shoppin

లేకుండా వ్వర్థముగా జీవనము సాగిస్తూండేవారు. అటువంటి శోచనీయమైన స్థితియందు అవతలించిన శ్రీమదాదిశంకరాచార్యులవారు ఈ పరిస్థితికి కారణమైన అనేక వేదవిరుద్ద మతాలను, నాస్త్రిక మతాలను ఖండించి, వేదములయందు ప్రతిపాదితమైన సనాతనధర్తమును పునరుద్ధరించి, దానిని అన్నిచోట్లా ప్రచారముచేసి, జనులకు ధర్తత్త్యమును ఉపదేశించి, వాళ్ళ ధర్తమార్గమునందు నడిచేటట్లుగా చేసినారు. ఆ మహాపురుషులు మనకు చేసినటువంటి ఈ అనుగ్రహము సాటిలేగిది. వారు గనక అప్పడు అవతలించకుండా ఉండియుంటే ఇప్పడు మన దేశం యొక్క స్థితి అత్యంత శోచనీయముగా ఉండేది. ఇవాళ్లిరోజున మనం కొంతవరకైనా ధర్తమును ఆచరిస్తూ, తద్యారా శ్రేయస్నును పాందుతూ, ధన్యులమవుతున్నామనంటే దానికి కారణం శ్రీమదాదిశంకరాచార్యులవారు

మనకు చేసిన అనుగ్రహం మరియు ఉపకారము అనేది ఏమాత్రమూ అతిశయోక్తి కాణాలదు. అందువలనే సమస్త ఆస్తికమహాజనులకూ శ్రీమదాదిశంకరాచార్యులవారు పూజనీయులు, వందనీయులు సదా స్తరణీయులు అయినారు. వారిని ఫూజించడం, స్త్రలించడమనేది మనందలికీ శ్రేయోదాయకం అనే విషయాన్ని మనస్తునందుంచుకొని යද්දිಣකාගා අුරට්ව අප්ධ ස්ථාන්ත කර්ගන්ග කර්ගන්ග කර්ගන්ගේ සංක්රී කර්ගන්ගේ ස්ථාන්ත කර්ගන්ගේ සංක්රී කර්ගන්ගේ සංක්රී అసంత శ్రీవిభూషితులు మా గురువర్యులూ అయిన జగద్దురు శంకరాచార్య శ్రీశ్రీశ్రీభారతీతీర్థ మహాస్యామివాల పరమానుగ్రహముతో "శ్రీశంకరాచార్య అష్మోత్తరశతనామ పారాయణ యజ్ఞము" అనే భవ్వమైన కార్యక్రమాన్ని మన ධ්ৰකාවේ මතු බුංරමකාව මේ අයවර යාවති බර්ජවූර යු සවරීතිය. శ్రీమదాదిశంకరాచార్యుల వారి పవిత్రమైన నామములను సామూహికముగా

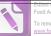

To remove this notice, visit:

అందరూ పారాయణచేసి, వాలని విశేషముగా ఆరాధించి, తద్యారా సమస్త ఆస్తికమహాజనులూ శ్రేయస్తును పాందారి, లోకమునకు శ్రేమము చేకూరాలి అనేదే ఈ కార్యక్రమము యొక్క ఉద్దేశ్తము. భగవంతుడి నామములకు అపారమైన మహిమ శాస్త్రాలలో చెప్పబడినది. అందుచేతనే మనము దేవుడిని 24 నామములతో, 108 నామములతో, త్రిశతి నామములతో, సహస్రనామములతో విశేషముగా అల్లిస్తాము. "దీకస్త, నామ్తో యా శక్తి: పాతకానాం నివర్తనే 1 తన్నివర్మమఘం కర్తుం నాలం లోకాశ్రతుర్ధశ ॥" అని భగవంతుడి ఒక్క నామానికి ఎంతశక్తి ఉన్నదో శాస్త్రములలో చెప్పబడినది. దేవుడి ఒక్క నామమును ఉచ్చలించుటచేత ఎంత పాపము తొలగిపోతుందో అంత పాపాన్ని చేయడానికి ఈ పదునాలుగు భువనాలూ సలిపోవు.

అంటే ఈ పదునాలుగు భువనాలలోనూ ఉన్నవారందరూ చేసిన పాపాన్ని తొలగించే శక్తి కేవలము దేవుడి యొక్క ఒక నామమునకు ఉన్నది. కావున శంకరాచార్యులవారి యొక్క ఈ అష్టాత్తర శతనామములను మనము అత్యంత శ్రద్దాభక్తులతో ఉచ్చలిస్తే మన సమస్త పాపములూ తొలగి మనం పవిత్రులమవుతాము అనే విషయంలో అణువంత కూడా సందేహానికి ఆస్మారము లేదు. అందువల్ల సమస్త ఆస్తికమహాజనులూ ఈ పుణ్హప్రదమైనటువంటి శ్రీశంకరాచార్య అష్యాత్తర శతనామ పారాయణ యుజ్జములో పాల్గిని, శ్రీమదాదిశంకరాచార్యుల వారియొక్క పవిత్రములైన అష్మిత్తరశత నామములను పారాయణచేసి, తద్వారా వాలియొక్క అనుగ్రహాశ్ని పాంది, శ్రేయస్తును పాందగలరు అని మేము అభిలషిస్తున్నాము.

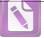

To remove this notice, visit: www.foxitsoftware.com/shoppin

నివేదన

భగవంతుగి నామోచ్చారణ మహాత్త్యము మహాభారతములో ఉల్లేఖింపబడినటి. ధర్తరాజు భీష్కుడిని "కో ధర్త: సర్యధర్తాణాం భవత: పరమో మత: " అన్ని ధర్తములకంటే గొప్ప ధర్తము పేట? అని ప్రశ్నించాడు. అఫ్ఫుడు "పేష మే సర్యధర్తాణాం ధర్తో 2థికతమో మత: 1 యధ్యక్త్యా పుణ్డలీకాక్షం స్త్రవైరర్చేస్నర: సదా II" భగవంతుడిని భక్తితో భజించుట అన్ని ధర్తముల కంటె చాలా విశేషమైనదని భీష్కుడు ధర్తరాజుకు ఉపదేశించాడు.

భీష్కుని ఈ మాటయొక్క తాత్వర్తమును విష్ణుసహస్రనామ భాష్తమందు ఆదిశంకరులు "భగవంతుడి నామోచ్చారణ అనే ఈ

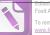

ధర్తమును ఆచరించుటకు ప్రతీఒక్క మనుష్యునకూ సాధ్యమగుటయే టిని వైశిష్ట్రము" అని ప్రతిపాదించినారు. ఈ నామోచ్చారణచేత మానవుడు అత్యంత సులభంగా తన సకలపాపములనూ తొలగించుతోవచ్చు మరియు ఈమార్గమునకు ప్రతి ఒక్కరూ అర్హులే.

8వ శతాబ్దంలో సనాతనధర్తమునకు చ్యుతికలిగిన సందర్భములో భగవంతుడు శ్రీఆదిశంకరుల రూపములో అవతలించి ఈ ధర్తమును పలిరక్షించాడు. అటువంటి ఆదిశంకరాచార్తుల వాలి అష్టోత్తర శతనామ పారాయణ పాపనాశకమనుటలో సందేహం లేదు. ఈ ఉద్దేశ్తముతోనే జగద్గురు శంకరాచార్య, శ్రీశ్రీభారతీతీర్థ మహాసన్నిధానం వాలి మలియు జగద్గురుశంకరాచార్య, శ్రీశ్రీవిధుశేఖరభారతీ సన్నిధానం వాలి దివ్యానుగ్రహముతో శ్రీశాంకర తత్త్యప్రసార అభియానము

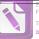

To remove this notice, visit: www.foxitsoftware.com/shoppin

"శ్రీ శంకరాచార్య అవ్భిత్తరశతనామ పారాయణ యజ్ఞము"ను రాష్ట్రమంతటా ప్రారంభంచినది.

సమస్తాస్తికమహాజనులు ఈ యజ్ఞములో పాల్గొని భగవత్కపాకు పాత్రులవ్వవలెనని మా మనవి. అష్టోత్తర శతనామాదులతో కూడిన ఈ పుస్తకము పారాయణకర్తలందలికి ఉపయుక్తమగునని ఆశిస్తున్నాము. దీని ముద్రణకు సహకరించిన ప్రతీఒక్కలికీ కృతజ్ఞతలను అల్విస్తున్నాను.

శ్రీ పి.శ్రీనివాస బంగారయ్య శర్త రాజ్యసంచాలక ఆంధ్ర మరియు తెలంగాణ శ్రీ శంకరాచార్త అవ్మోత్తర శతనామ పారాయణ యజ్ఞము శ్రీశారదాపీఠము, శృంగేల.

గురుసేవాధులీణ డా॥ వి.ఆర్.గౌలీశంకర్ ఎడ్తినిస్ట్రేటర్, శ్రీశారదాపీఠము, శృంగేల.

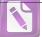

To remove this notice, visit: www.foxitsoftware.com/shoppin

**ි**වර්

కిం జ్యోతిస్తవ భానుమానహని మే రాత్రై ప్రబీపాటకం స్యాదేవం రవిబీపదర్శనవిధా కిం జ్యోతిరాఖ్యాహి మే । చక్షుస్తస్త, నిమీలనాటసమయే కిం థీల్ధయో దర్శనే కిం తత్రాహమతో భవాన్ పరమకం జ్యోతిస్తదస్తిప్రభో ॥

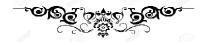

10

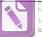

To remove this notice, visit: www.foxitsoftware.com/shoppin

# శ్రీగురువందన

శంకారూపేణ మచ్చిత్తం పంకీకృతమభూద్యయా 1 පිංජව රාකු බං කාංගා අංජලංකාරුකාල්ගා 🛭 🕮 ప్రహ్హాదవరదో దేవో యో నృసింహ: పరోహల: ١ సదాత్తధ్యాననిరతం విషయేభ్హ:పరాట్తుఖమ్ ၊ నౌమి శాస్త్రేషు నిష్ణాతం చంద్రశేఖరభారతీమ్ ။ 4 ။

11

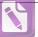

To remove this notice, visit: www.foxitsoftware.com/shoppin

వివేకిసం మహాప్రజ్ఞం ధైర్యోదార్యక్షమానిథిమ్ । సదాభినవపూర్యం తం విద్యాతీర్థగురుం భజే ॥ 5 ॥ అజ్ఞానాం జాహ్నపీతీర్థం విద్యాతీర్థం వివేకినామ్ । సర్యేషాం సుఖదం తీర్థం భారతీతీర్థమాశ్రయే ॥ 6 ॥ విద్యావినయసంపన్నం పీతరాగం వివేకినమ్ । వందే వేదాంతతత్త్యజ్ఞం విధుశేఖరభారతీమ్ ॥ 7 ॥

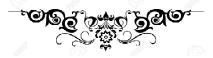

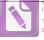

#### To remove this notice, visit: www.foxitsoftware.com/shoppin

#### బరుదావకి

శ్రీమత్వరమహంసపలివ్రాజకాచార్యవర్త, పదవాక్యప్రమాణపారావారపాలీణ, యమనియమాసన-ప్రాణయామ-ప్రత్యాహార-ధారణా-ధ్యాన-సమాధ్యప్మాంగ-యోగానుష్ఠాన-నిష్ఠ, తపశ్షక్రవల్తి, అనాధ్యవిఛ్ఘిన్నశ్రీశంకరాచార్త,గురుపరంపరా ప్రాప్త, పడ్డర్మనస్థిపనాచార్య, వ్యాఖ్యానసింహాసనాభీశ్వర, పడ్దర్మనస్థిపనాచార్య, వ్యాఖ్యానసింహాసనాభీశ్వర, పకలనిగమాగమసారహృదయ, సాంఖ్యత్రయప్రతిపాదక, పైబకమార్గప్రవర్తక, సర్యతంత్రస్యతంత్ర,

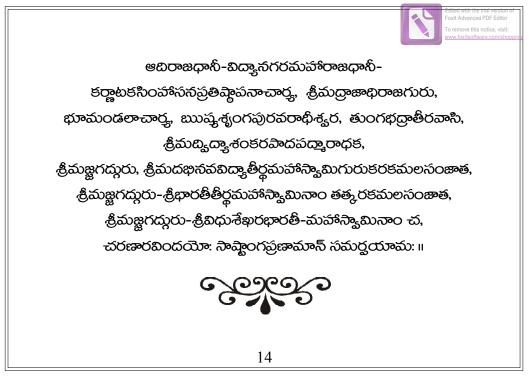

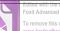

# శ్రీ శారదా భుజంగ ప్రయాతాష్టకం

సువక్షోజకుంభాం సుధాపూర్ణకుంభాం ప్రసాదావలంబాం ప్రపుణ్యావలంబామ్ సదాస్తేందుజంబాం సదానిోష్ఠజంబాం భజే శారదాంబామజస్రం మదంబామ్ 🛛 🕮 🕇 కటాక్షే దయార్గాం కరే జ్ఞానముద్రాం కలాభిల్యనిద్రాం కలాపై: సుభద్రామ్ పురస్తీం వినిద్రాం పురస్తుంగభద్రాం భజే శారదాంబామజస్రం మదంబామ్ 1121 లలామాంకఫాలాం లసద్దానలోలాం స్వభక్తెకపాలాం యశ:శ్రీకపోలామ్

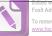

remove this notice, visit:

కరే తృక్షమాలాం కనత్రత్తలోలాం భజే శారదాంబామజస్రం మదంబామ్ ॥ 3 ။ సుసీమంతవేణిం దృశా నిర్జితైణిం රකාම් රිතෘස්ට තිකාර සුවින් සිට సుధామంథరాస్కాం ముదాచింత్రవేణిం భజే శారదాంబామజస్రం మదంబామ్ **II** 4 II సుశాంతాం సుదేహాం దృగంతే కచాంతాం లసత్తలైతాంగీమనంతామచింత్మామ్ స్త్యతాం తాపసై: సర్గపూర్యస్థితాం తాం భజే శారదాంబామజస్రం మదంబామ్ 🛛 🛙 🕉 🖇 కురంగే తురంగే మృగేంద్రే ఖగేంద్రే మరాలే మదేభే మహేక్షే2థిరూఢామ్

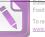

To remove this notice, visit: www.foxitsoftware.com/shoppir

మహత్మాం సవమ్మాం సదా సామరూపాం భజే శారదాంబామజస్తం మదంబామ్ **II** 6 II සුවු දෙම ක්ෂීය කර්දී කිරීම කර්දී කිරීම කර්දී කර්දී කර భజేమానసాంభోజసుబ్రాంతభ్యంగీమ్ నిజసాత్ర్రసంగీతన్నత్ర ప్రధాంగీం భజే శారదాంబామజస్రం మదంబామ్ **II** 7 II భవాంభోజనేత్రాజసంపూజ్యమానాం లసన్హందహాసప్రభావక్ర చిహ్వామ్ చలచ్చంచలాచారుతాటంకకర్తాం భజే శారదాంబామజసం మదంబామ్ **II 8 II** 

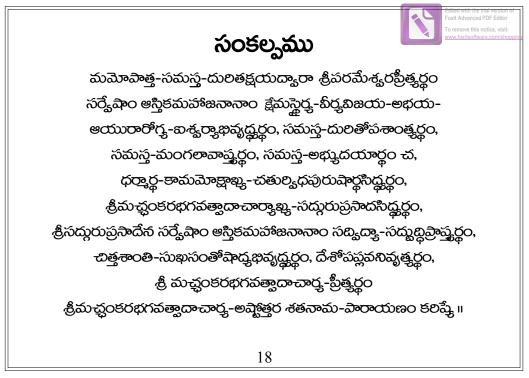

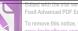

### శ్రీ శంకర భగవత్పాదాచార్య అష్టాేత్తర శతనామావళి

శ్రీశంకరాచార్హ వర్తాయ నమ: బ్రహ్హేనందప్రదాయకాయ నమ: అజ్జానతిమిరాబిత్యాయ నమ: సుజ్జానాంబుధిచంద్రమసే నమ: వర్హాన్రమప్రతిష్గాత్రే నమ: 5 శ్రీమతే నమ: ముక్తిప్రదాయకాయ నమ: අඛ්දි බිධ් අතර මා කිරා: భకాళిష్టప్రదాయకాయ నమ: సూక్ష్మతత్యరహస్వజ్ఞాయ నమ: 10

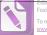

కార్యాకార్యప్రబోధకాయ నమ: జ్ఞానముద్రాంచితకరాయ నమ: శిష్ణప్యుత్తాపహారకాయ నమ: పలివ్రాణాశ్రమోద్ధర్తే, నమ: సర్యతంత్రస్యతంత్రధియే నమ: అద్వైతస్తాపనాచార్యాయ నమ: సాక్షాచ్షంకరరూపధ్యతే నమ: షణ్హతస్తాపనాచార్యాయ నమ: త్రయీమార్గప్రకాశకాయ నమ: వేదవేదాంత తత్వజ్ఞాయ నమ: 20 దుర్యాచిమతఖండనాయ నమ:

15

20

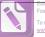

To remove this notice, visit: www.foxitsoftware.com/shoppin

వైరాగ్య నిరతాయ నమ: శాంతాయ నమ: సంసారార్థవతారకాయ నమ: ప్రసన్నవదనాంభోజాయ నమ: 25 పరమార్థప్రకాశకాయ నమ: పురాణస్త్రతిసారజ్ఞాయ నమ: నిత్వతృప్తాయ నమ: మహతే నమ: శుచయే నమ: 30 నిత్యానందాయ నమ: నిరాతంకాయ నమ:

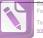

To remove this notice, visit: www.foxitsoftware.com/shoppin

నిస్తంగాయ నమ: నిర్హలాత్తకాయ నమ: నిర్తమాయ నమ: 35 నిరహంకారాయ నమ: విశ్వవంద్తపదాంబుజాయ నమ: సత్యప్రధానాయ నమ: సద్దావాయ నమ: సంఖ్యాతీతగుణోజ్హలాయ నమ: 40 అనహాయ నమ: సారహ్మదయాయ నమ: సుథియే నమ:

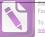

To remove this notice, visit: www.foxitsoftware.com/shoppir

సారస్యతప్రదాయ నమ: సత్యాత్తనే నమ: 45 పుణ్య నీలాయ నమ: సాంఖ్యయోగవిచక్రణాయ నమ: తపారిరాశయే నమ: మహాతేజసే నమ: <u>රාසමරා</u>බආ රවධී තිකා: 50 కరిఘ్తాయ నమ: కాలకర్తజ్ఞాయ నమ: తమోగుణనివారకాయ నమ: భగవతే నమ:

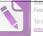

భారతీజేత్రే నమ: శారదాహ్యానపండితాయ నమ: ధర్తాధర్తవిభాగజ్ఞాయ నమ: లక్ర్హభేదప్రదర్శకాయ నమ: నాదబిందుకళాభిజ్ఞాయ నమ: యోగిహృత్<u>తద</u>్రభాస్కరాయ నమ: 60 මම්රඩුරාාඤුබ්හිරුණි බිණ: చిదానందాయ నమ: పరకాయప్రవేశకృతే నమ: 65

55

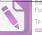

i o remove this notice, visit: www.foxitsoftware.com/shoppir

అమానుషచలిత్రాడ్తాయ నమ: క్రేమదాయినే నమ: క్రమాకరాయ నమ: భవ్వాయ నమ: భద్రప్రదాయ నమ: భూలమహిమ్తే నమ: విశ్వరంజకాయ నమ: స్యప్రతాశాయ నమ: సదాధారాయ నమ: වැත්ත් කිරියා: శుభోదయాయ నమ:

70

75

25

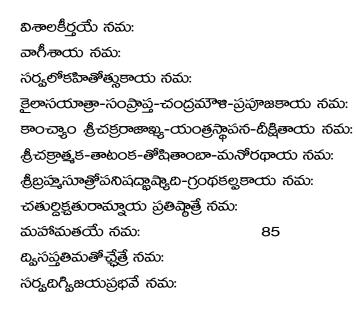

26

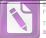

Foxit Advanced PDF Editor

fo remove this notice, visit: <a href="http://www.foxitsoftware.com/shoppin">www.foxitsoftware.com/shoppin</a>

కాషాయవసనోపేతాయ నమ: భస్తోద్దూ ఇత నిగ్రహాయ నమ: జ్ఞానాత్రకైకదండాడ్యాయ నమ: 90 కమండలులసత్మరాయ నమ: గురుభూమండలాచార్తాయ నమ: భగవత్వాదసంజ్ఞకాయ నమ: వ్యాససందర్శనప్రీతాయ నమ: ఋష్హశృంగపురేశ్వరాయ నమ: 95 సౌందర్హలహరీముఖ్య-బహుసోత్ర-విధాయకాయ నమ: చతుష్పష్టికళాభిజ్ఞాయ నమ: బ్రహ్హరాక్షసమోక్షదాయ నమ:

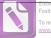

oxit Advanced PDF Editor o remove this notice, visit:

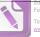

To remove this notice, visit: www.foxitsoftware.com/shoppin

శ్రీమస్తండనమిశ్రాఖ్య-స్వయంభూజయ-సన్నుతాయ నమ: తోటకాచార్య సంపూజ్యాయ నమ: 100 పద్రవాదాల్షతాంఘ్రికాయ నమ: హసామలక-యోగీంద్ర-బ్రహ్హజ్ఞాన-ప్రదాయకాయ నమ: సురేశ్వరాఖ్య-సచ్విష్ణ-సన్యాసాశ్రమదాయకాయ నమ: సృసింహభక్తాయ నమ: సద్రత్నగర్జహేరంబ-పూజకాయ నమ: వ్యాఖ్యాసింహాసనాభిశాయ నమ: జగత్తూజ్యాయ నమ: జగద్దురవే నమ: 108 శ్రీమచ్చంకరభగవత్తాదాచార్తన్నామినే నమ:

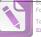

To remove this notice, visit: www.foxitsoftware.com/shoppin

## మంగళము

```
మంగళం గురు శ్రీ చంద్రమౌళీశ్వరగే
 අදීරුසාරිම අප්රියාවයිට අරප්රියාවර් හේ අද්ය කරන්නේ අද්ය කරන්නේ අද්ය කරන්නේ අද්ය කරන්නේ අද්ය කරන්නේ අද්ය කරන්නේ අද්ය කරන්නේ අද්ය කරන්නේ අද්ය කරන්නේ අද්ය කරන්නේ අද්ය කරන්නේ අද්ය කරන්නේ අද්ය කරන්නේ අද්ය කරන්නේ කරන්නේ කරන්න
කරන්නේ කරන්නේ කරන්නේ කරන්නේ කරන්නේ කරන්නේ කරන්නේ කරන්නේ කරන්නේ කරන්නේ කරන්නේ කරන්නේ කරන්නේ කරන්නේ කරන්නේ කරන්නේ ක
කරන්නේ කරන්නේ කරන්නේ කරන්නේ කරන්නේ කරන්නේ කරන්නේ කරන්නේ කරන්නේ කරන්නේ කරන්නේ කරන්නේ කරන්නේ කරන්නේ කරන්නේ කරන්නේ කරන්න
කරන්නේ කරන්නේ කරන්නේ කරන්නේ කරන්නේ කරන්නේ කරන්නේ කරන්නේ කරන්නේ කරන්නේ කරන්නේ කරන්නේ කරන්නේ කරන්නේ කරන්නේ කරන්නේ කරන්නේ කරන්නේ කරන්නේ කරන්
කරන්නේ කරන්නේ කරන්නේ කරන්නේ කරන්නේ කරන්නේ කරන්නේ කරන්නේ කරන්නේ කරන්නේ කරන්නේ කරන්නේ කරන්නේ කරන්නේ කරන්නේ කරන්නේ ක
කරන්නේ කරන්නේ කරන්නේ කරන්නේ කරන්නේ කරන්නේ කරන්නේ කරන්නේ කරන්නේ කරන්නේ කරන්නේ කරන්නේ කරන්නේ කර
කරන්නේ කරන්නේ කරන්නේ කරන්නේ කරන්නේ කරන්නේ කරන්නේ කරන්නේ කරන්නේ කරන්නේ කරන
කරන්නේ කරන්නේ කරන්නේ කරන්නේ කරන්නේ කරන්නේ කරන්නේ කරන්නේ කරන්නේ කරන්නේ
කරන්නේ කරන්නේ කරන්නේ කරන්නේ කරන්නේ කරන්නේ කරන්නේ කරන්නේ කරන්නේ කරන්නේ
කරන්නේ කරන්නේ කරන්නේ කරන්නේ කරන්නේ කරන්නේ කරන්නේ කරන්නේ කරන්නේ කරන්නේ කරන්නේ කරන්නේ කරන්නේ කරන්නේ කරන්නේ කරන්නේ
කරන්නේ කරන්නේ කරන්නේ කරන්නේ කරන්නේ කරන්නේ කරන්නේ කරන්නේ කරන්නේ කරන්නේ කරන්
කරන්නේ කරන්නේ කරන්නේ කරන්නේ කරන්නේ කර
කරන්නේ කරන්නේ කරන්නේ කරන්නේ කරන්නේ කරන්නේ කරන්නේ කරන්නේ
කරන්නේ කරන්නේ කරන්නේ කරන්නේ කරන්නේ කරන්නේ කරන්නේ කරන්නේ කරන්
කරන්නේ කරන්නේ කරන්නේ කරන්නේ කරන්නේ කරන්නේ කරන්නේ කර
කරන්නේ කරන්නේ කරන්නේ කරන්නේ කරන්නේ කරන්නේ කරන්නේ කරන්නේ කරන්නේ කරන්නේ කරන්
කරන්නේ කරන්නේ කරන්නේ කරන්නේ කරන්නේ කරන්නේ කරන්නේ කරන්නේ කරන්නේ
කරන්නේ කරන්නේ කරන්නේ කරන්නේ කරන්නේ කරන්නේ ක
 පාවස්රක් විස් කාවේ
వీర భీర శూర హనుమ మారుతి చరణకే <a>1</a> ॥ 1</a>
කාමූපాර්යුත් ටි සිංකු සිංක් සිංක් ස
 ତତ୍ମେଶ୍ୱ ଅନ୍ୟୁ ଅନ୍ୟୁ ଅନ୍ୟୁ ଅନ୍ୟୁ ଅନ୍ୟୁ ଅନ୍ୟୁ ଅନ୍ୟୁ ଅନ୍ୟୁ ଅନ୍ୟୁ ଅନ୍ୟୁ ଅନ୍ୟୁ ଅନ୍ୟୁ ଅନ୍ୟୁ ଅନ୍ୟୁ ଅନ୍ୟୁ ଅନ୍ୟୁ ଅନ୍ୟୁ
```

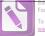

To remove this notice, visit: www.foxitsoftware.com/shoppin

తుంగభద్రెగే శృంగనివాసినిగే శృంగేలపురదాళు నెలెసిరువంథ శారదాంబెగే 11411 సచ్చిదానంద శివ అభినవ నృసింహభారతిగే చంద్రశేఖరభారతీ గురు సార్యభామలగే చంద్రశేఖరభారతీ గురు విద్యాతీర్థలగే చంద్రశేఖరభారతీ గురు విధుశేఖరభారతిగే 11511

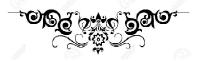